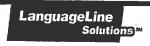

## **Quick Reference Guide**

ACCESSING INTERPRETING SERVICES

# **Attorneys For Children Program**

HOW TO ACCESS AN INTERPRETER

## When Receiving a call:

- 1. Use your phone's conference feature to place the Limited English Proficient (LEP) speaker on hold.
- 2.
- 3. Dial 1 866-874-3972
- 4. Provide your Client ID #

## 4. Call the AFC Program for Client ID#

- 5. Select the language you need
  - a. Press 1 for Spanish
  - b. Press 2 for all other languages and state the name of the language you need \*\* Press 0 for agent assistance if you do not know the language

You will be connected to an interpreter who will provide his/her ID number.

6. Brief the interpreter.

Summarize what you wish to accomplish and provide any special instructions.

- 7. Add the LEP onto the call.
- 8. Say "End of Call" to the interpreter when your call is completed.

### Note:

When placing an outbound call to a LEP, begin at Step 2. If you need assistance placing a call to the LEP, Please inform the interpreter or agent at the beginning of the call.

When the LEP is face-to-face with you begin at **Step 2**. Once the interpreter joins the line, brief him/her and place the phone on "Speaker" mode or pass the handset back-and-forth.

#### **IMPORTANT INFORMATION:**

**INTERPRETER IDENTIFICATION** - Interpreters identify themselves by name and ID number. Feel free to note this information for future reference if your organization requires it for their records or to comply with regulatory requirements.

**WORKING WITH AN INTERPRETER** – At the beginning of the call, briefly tell the interpreter the nature of the call. Speak directly to the limited English speaking speaker, not to the interpreter, and pause at the end of a complete thought. Please note, to ensure accuracy, your interpreter may sometimes ask for clarification or repetition.

**CUSTOMER SERVICE**— To provide feedback, commend an interpreter, or report any service concerns, call 1-800-752-6096 or go to <u>www.languageline.com</u>, and click on the "Customer Service" tab to complete a Voice of the Customer form.

© 2013 LanguageLine Solutions Confidential Information • 02.07.13.V1